# **МИНИСТЕРСТВО НАУКИ И ВЫСШЕГО ОБРАЗОВАНИЯ РОССИЙСКОЙ ФЕДЕРАЦИИ**

**Филиал «Протвино»**

**федерального государственного бюджетного образовательного учреждения**

# **высшего образования**

#### **«Университет «Дубна»**

(филиал «Протвино» государственного университета «Дубна»)

Кафедра «Автоматизация технологических процессов и производств»

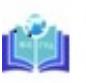

Филиал «Протвино» университета «Дубна»

Евсиков Александр Александрович лександрович и посударственного я подтверждаю этот документ своей удостоверяющей подписью 2024-03-14 12:45:24

УТВЕРЖДАЮ Директор

> \_\_\_\_\_\_\_\_\_\_\_\_ /Евсиков А.А./  *подпись Фамилия И.О.*

«\_*30*\_»\_\_*июня*\_\_\_2023 г.

# **Рабочая программа дисциплины**

Автоматизированный электропривод

*наименование дисциплины (модуля)*

Направление подготовки

15.03.04 Автоматизация технологических процессов и производств

*код, наименование*

Уровень высшего образования

бакалавриат

*бакалавриат, магистратура, специалитет*

Направленность (профиль) образовательной программы «Автоматизация технологических процессов и производств»

Форма обучения

очная, заочная

*очная, очно-заочная, заочная*

Автор(ы) программы:

Леонов А.П., доцент, к.т.н., доцент,

кафедра «Автоматизация технологических процессов и производств»  *Фамилия И.О., должность, ученая степень (при наличии), подпись*

 *ученое звание (при наличии), кафедра;*

# Рабочая программа разработана в соответствии с требованиями ФГОС ВО по направлению подготовки высшего образования

15.03.04 «Автоматизация технологических процессов и производств»

*(код и наименование направления подготовки (специальности))*

Программа рассмотрена на заседании кафедры

«Автоматизация технологических процессов и производств»

*(название кафедры)*

Протокол заседания № 8 от «29» июня 2023 г.

Заведующий кафедрой Маков П.В.

*(Фамилия И.О., подпись)*

Эксперт (рецензент):

*(Ф.И.О., ученая степень, ученое звание, место работы, должность; если текст рецензии не прикладывается – подпись эксперта (рецензента), заверенная по месту работы)*

\_\_\_\_\_\_\_\_\_\_\_\_\_\_\_\_\_\_\_\_\_\_\_\_\_\_\_\_\_\_\_\_\_\_\_\_\_\_\_\_\_\_\_\_\_\_\_\_\_\_\_\_\_\_\_\_\_\_\_\_\_\_\_\_\_\_\_\_\_\_\_\_\_\_\_\_\_\_\_\_

# Оглавление

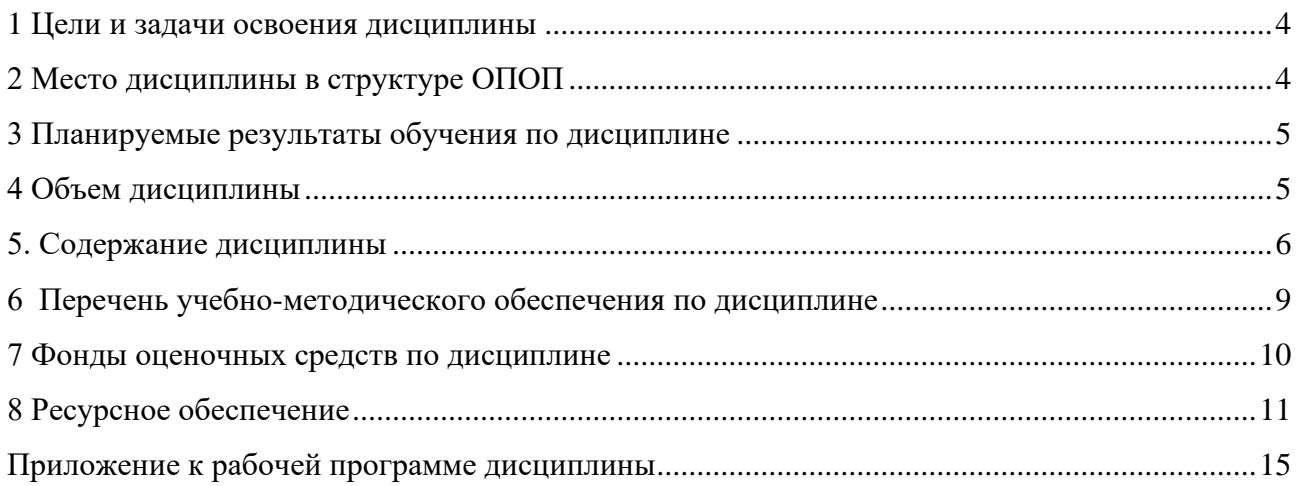

# <span id="page-3-0"></span>**1 Цели и задачи освоения дисциплины**

**Цели** освоения дисциплины «Автоматизированный электропривод» (АЭП):

– формирование у обучающихся профессиональной ПК-3 компетенции в соответствии с требованиями ФГОС ВО по направлению подготовки бакалавров 15.03.04 «Автоматизация технологических процессов и производств» с учетом направленности бакалаврской программы – «Автоматизация технологических процессов и производств»;

– подготовка будущего бакалавра к участию во всех фазах исследования, проектирования и эксплуатации АЭП как средства автоматизации технологических процессов и производств.

**Задачи** освоения дисциплины «Автоматизированный электропривод»:

# *Изучить*:

- принципы построения и характеристики современных АЭП;
- конструкцию и характеристики электрических машин как исполнительных органов АЭП;
- способы регулирования координат АЭП при пуске, реверсе, торможении и в установившемся режиме;
- типы силовых полупроводниковых преобразователей и их характеристики;
- правила выбора исполнительных двигателей и силовых преобразователей регулируемых АЭП в зависимости от типа нагрузки;
- способы настройки и правила введения АЭП в эксплуатацию.

# *Овладеть:*

- навыками определения оптимальных способов регулирования координат АЭП при пуске, реверсе, торможении и в установившемся режиме;
- методикой энергетического расчета АЭП, выбора типов исполнительных двигателей и силовых полупроводниковых преобразователей;
- навыками построения типовых схем АЭП и систем управления ими;
- навыками настройки и введения АЭП в эксплуатацию.

Специфика курса учитывает особенности информационных технологий для студентов с ограниченными возможностями здоровья. Преподавание данного курса происходит с использованием адаптированной компьютерной техники.

**Объектами профессиональной деятельности выпускников**, освоивших программу дисциплины «Автоматизированный электропривод», являются:

- системы автоматизации производственных и технологических процессов изготовления продукции различного служебного назначения, управления ее жизненным циклом и качеством, контроля, диагностики и испытаний;
- нормативная документация;
- средства технологического оснащения систем автоматизации, управления, контроля, диагностирования, испытаний в основном и вспомогательном производствах, а также методы и средства их исследования, проектирования, изготовления, отладки, производственных испытаний в различных отраслях национального хозяйства.

# <span id="page-3-1"></span>**2 Место дисциплины в структуре ОПОП**

Дисциплина «Автоматизированный электропривод» Б1.В.14 относится к части образовательной программы, формируемой участниками образовательных отношений, является обязательной дисциплиной.

Дисциплина преподается в VII семестре IV курса.

Приступая к изучению дисциплины «Автоматизированный электропривод», студент имеет знания и навыки по дисциплинам: «Физика», «Теоретическая механика», «Электротехника и электроника», «Технические средства автоматизации», «Теория автоматического управления».

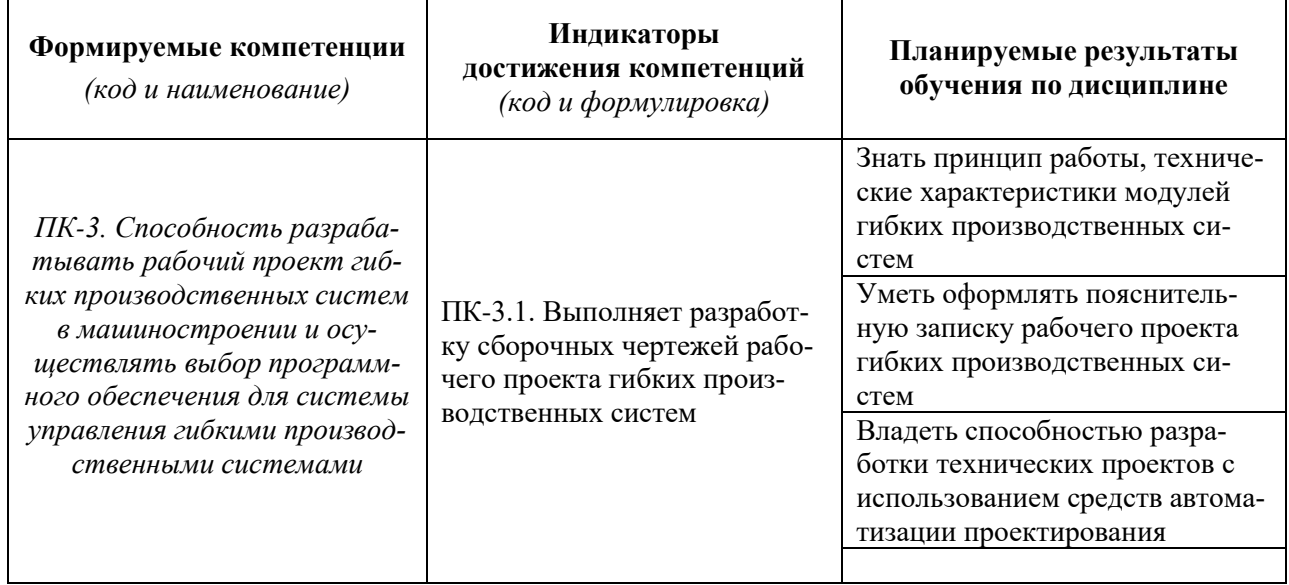

### <span id="page-4-0"></span>**3 Планируемые результаты обучения по дисциплине**

Результат обучения сформулирован с учетом следующего профессионального стандарта:

— Профессиональный стандарт 40.152 «Специалист по проектированию гибких производственных систем в машиностроении», утвержденный приказом Министерства труда и социальной защиты Российской Федерации от 01 февраля 2017 г. № 117н (зарегистрирован Министерством юстиции Российской Федерации 22 февраля 2017 г., регистрационный № 45783).

# **4 Объем дисциплины**

<span id="page-4-1"></span>Объем дисциплины составляет 3 зачетных единицы, всего 108 академических часов.

# **5. Содержание дисциплины**

очная **форма обучения**

<span id="page-5-0"></span>

|                                                                                                    | Всего<br>(академ.<br>часы) | в том числе:                                                  |                                          |                         |         |          |                |                                           |  |  |  |  |
|----------------------------------------------------------------------------------------------------|----------------------------|---------------------------------------------------------------|------------------------------------------|-------------------------|---------|----------|----------------|-------------------------------------------|--|--|--|--|
|                                                                                                    |                            | Контактная работа (работа во взаимодействии с преподавателем) |                                          |                         |         |          |                |                                           |  |  |  |  |
| Наименование разделов и тем<br>дисциплины                                                                                                    |                            | Лекции                                                        | Практические<br>(семинарские)<br>занятия | Лабораторные<br>занятия | $KPT^*$ | $\cdots$ | Всего          | Самостоятельная<br>работа<br>обучающегося |  |  |  |  |
| VII семестр                                                                                                    |                            |                                                               |                                          |                         |         |          |                |                                           |  |  |  |  |
| Раздел 1. Введение в автоматизированный<br>электропривод (АЭП)<br>Тема 1.1. Определение, структура и классифика-<br>ция АЭП.<br>Тема 1.2. Одномассовая расчётная модель АЭП.                                                                                                    | $\overline{4}$             | 2                                                             | 2                                        | $\overline{0}$          |         |          | $\overline{4}$ |                                           |  |  |  |  |
| Раздел 2. АЭП на базе электрических машин<br>(ЭМ) постоянного тока<br>Тема 2.1. Конструкция и принцип действия ЭМ<br>постоянного тока.<br>Тема 2.2. Статические характеристики двигате-<br>лей постоянного тока независимого возбуждения<br>(ДПТНВ), их энергетические режимы работы.<br>Тема 2.3. Способы регулирование скорости<br>ДПТНВ. Схемы включения и характеристики<br>управляемых выпрямителей в системе «тири-<br>сторный преобразователь - двигатель» (ТП - Д).<br>Тема 2.4. Двигатели постоянного тока последо-<br>вательного возбуждения (ДПТПВ). | 12                         | 8                                                             | 4                                        | $\Omega$                |         |          | 12             |                                           |  |  |  |  |
| Раздел 3. АЭП на базе электрических машин<br>переменного тока<br>Тема 3.1. Асинхронные двигатели (АД) как ис-<br>полнительные устройства АЭП переменного то-<br>ка.<br>Тема 3.2. Синхронные двигатели (СД).<br>Тема 3.3. Линейные двигатели переменного тока.                                                                                                    | 26                         | 14                                                            |                                          | 8                       |         |          | 26             |                                           |  |  |  |  |
| Раздел 4. Выбор исполнительных двигателей<br>АЭП.                                                                                                    | 22                         | $\overline{4}$                                                | 5                                        | $\overline{0}$          |         |          | 9              | 13                                        |  |  |  |  |

 $^{\rm 1}$  Перечень видов учебных занятий уточняется в соответствии с учебным планом.

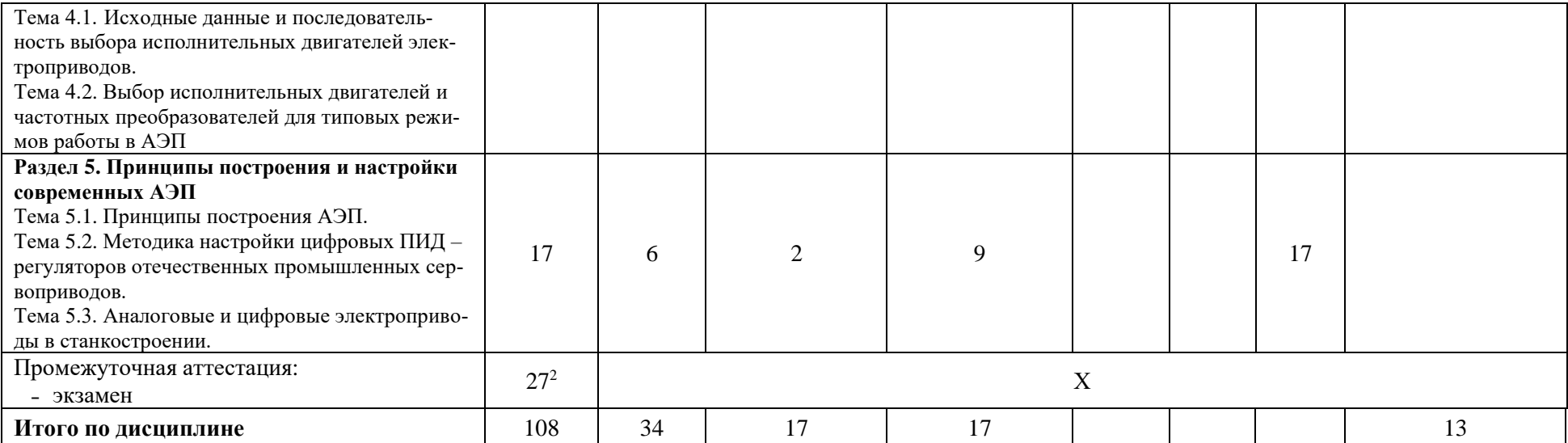

\**КРП - часы контактной работы на курсовую работу (проект) по дисциплине. Часы относятся к внеаудиторной контактной работе, выполняются вне расписания учебных занятий по дисциплине. Указываются, если предусмотрены учебным планом.*

<sup>2</sup> Часы на промежуточную аттестацию (зачет, дифференцированный зачет, экзамен и др.) указываются в случае выделения их в учебном плане.

#### **Содержание дисциплины**

#### **Раздел 1. Введение в автоматизированный электропривод (АЭП)** *Тема 1.1. Определение, структура и классификация АЭП*

Определения электрического привода и АЭП. Анализ функциональной схемы АЭП и её составных частей. Классификация АЭП по степени управляемости, по роду тока, по способам распределения механической энергии.

#### *Тема 1.2. Одномассовая расчетная модель АЭП*

Формулы приведения параметров механической части привода к валу двигателя. Уравнения движения АЭП. Механические характеристики двигателя и нагрузки, их жёсткость. Определение параметров установившегося движения по механическим характеристикам.

# **Раздел 2. АЭП на базе электрических машин (ЭМ) постоянного тока** *Тема 2.1. Конструкция и принцип действия ЭМ постоянного тока*

Устройство ЭМ постоянного тока. Принцип действия генератора и двигателя постоянного тока, обратимость ЭМ. Коммутация в ЭМ постоянного тока, способы их возбуждения.

# *Тема 2.2. Статические характеристики двигателей постоянного тока независимого возбуждения (ДПТНВ), их энергетические режимы работы*

Схема включения ДПТНВ. Определение электромеханических и механических характеристик двигателя, построение их графиков. Анализ энергетических режимов ДПТНВ (двигательный и генераторный, включающий торможение противовключением, рекуперативное, динамическое).

# *Тема 2.3. Способы регулирование скорости ДПТНВ. Схемы включения и характеристики управляемых выпрямителей в системе «тиристорный преобразователь – двигатель» (ТП – Д).*

Анализ работы ДПТНВ в переходных режимах, регулирование величины тока в якоре с помощью резисторов при пуске, торможении, реверсе.

Регулирование скорости ДПТНВ изменением напряжения на обмотке якоря, электромеханические и механические характеристики. Трехфазный реверсивный управляемый выпрямитель с нулевым выводом. Мостовая схема трехфазного реверсивного управляемого выпрямителя.

Регулирование скорости ДПТНВ изменением магнитного потока, электромеханические и механические характеристики.

#### Импульсное регулирование скорости ЭП с ДПТНВ, режим прерывистых токов.

*Тема 2.4. Двигатели постоянного тока последовательного возбуждения (ДПТПВ).*

Схема включения ДПТПВ, его особенности, область применения. Способы регулирования скорости, статические характеристики. Способы торможения.

#### **Раздел 3. АЭП на базе электрических машин переменного тока**

#### *Тема 3.1. Асинхронные двигатели (АД) как исполнительные устройства АЭП переменного тока.*

Конструкция и принцип действия трёхфазного АД с короткозамкнутым (кз) и фазным ротором. Электромеханические и механические характеристики трёхфазного АД с короткозамкнутым (кз) ротором, его энергетические режимы работы, способы регулирования скорости, способы торможения. Техническая реализация преобразователей частоты (ПЧ) в АЭП переменного тока.

Однофазные АД, схемы включения, механические характеристики.

#### *Тема 3.2. Синхронные двигатели (СД).*

Принцип действия и конструкция трехфазного СД, его механическая характеристика. СД как компенсатор реактивной мощности. Управление синхронным двигателем (способы пуска, частотное регулирование скорости, динамическое торможение СД, особенности переходных процессов электроприводов с СД.

Шаговый двигатель (ШД), принцип работы и схемы коммутации обмоток. Конструкция ШД и точность позиционирования. Основные характеристики ШД и последовательность его выбора. Схемы управления приводами с ШД.

Конструкция и принцип работы вентильных электродвигателей, их характеристики.

*Тема 3.3. Линейные двигатели переменного тока.*

Конструкция линейных двигателей переменного тока.

Примеры линейных асинхронных и синхронных двигателей в совокупности с производственными механизмами.

# **Раздел 4. Выбор исполнительных двигателей АЭП.**

# *Тема 4.1. Исходные данные и последовательность выбора исполнительных двигателей электроприводов.*

Режимы работы двигателей в электроприводах. Исходные данные и порядок выбора серийных двигателей постоянного и переменного тока. Методы проверки электродвигателей по нагреву. Проверка на перегрузочную способность и достаточность пускового момента.

# *Тема 4.2. Выбор исполнительных двигателей и частотных преобразователей для типовых режимов работы в АЭП.*

Выбор электродвигателей для режимов работы *S1-S3, S5.* Выбор серийного преобразователя частоты по электрической совместимости с двигателем для режима *S5.*

# **Раздел 5. Принципы построения и настройки современных АЭП.** *Тема 5.1. Принципы построения АЭП.*

АЭП как часть технологического процесса. АЭП с общим суммирующим усилителем. АЭП с подчиненным управлением, настройка контуров на технический оптимум.

### *Тема 5.2. Методика настройки цифровых ПИД – регуляторов отечественных промышленных сервоприводов.*

Определение сервопривода и особенности его конструкции. Алгоритм настройки параметров цифрового ПИД – регулятора в тестовом режиме.

# *Тема 5.3. Аналоговые и цифровые электроприводы в станкостроении.*

Структура аналоговых и цифровых электроприводов в станкостроении. Цифровые интерфейсы.

Настройка электроприводов основных движений при векторном управлении. Оптимизация параметров контуров момента, скорости и положения. Тесты для устранения резонансных точек каждого привода. Настройка и проверка добротности приводов.

Требования к электроприводам главного движения и подач.

При реализации дисциплины (модуля) «Автоматизированный электропривод» организуется практическая подготовка путем проведения практических занятий, выполнения и защиты лабораторных работ, выполнения контрольных (самостоятельных) работ по индивидуальным заданиям, предусматривающих участие обучающихся в выполнении отдельных элементов работ, связанных с будущей профессиональной деятельностью.

Практическая подготовка при изучении дисциплины реализуется непосредственно в филиале.

# **6 Перечень учебно-методического обеспечения по дисциплине**

<span id="page-8-0"></span>Для обеспечения реализации программы дисциплины «Автоматизированный электропривод» разработаны:

– учебное пособие по автоматизированным электроприводам с частотным управлением;

- учебное пособие по выбору исполнительных двигателей производственных механизмов;
- методические указания к лабораторным работам;

– индивидуальные задания к контрольным (самостоятельным) работам.

Методические материалы по дисциплине (модулю) и образовательной программе в целом представлены на официальном сайте образовательной организации: Веб-сайт филиала «Протвино» государственного университета «Дубна». – URL: http://uniprotvino.ru/enter\_ump.html. Режим доступа ограниченный, по логину и паролю.

### <span id="page-9-0"></span> **7 Фонды оценочных средств по дисциплине**

Для аттестации обучающихся на соответствие их персональных достижений поэтапным требованиям образовательной программы по дисциплине разработаны фонды оценочных средств, позволяющие оценить результаты обучения (знания, умения, навыки) и сформированные (формируемые) компетенции.

Эти фонды включают теоретические вопросы, вопросы, решаемые на практических занятиях, выполнение и защиту лабораторных работ, выполнение контрольных работ, подготовку к экзамену и сдачу экзамена, критерии оценивания; иные оценочные материалы, используемые при проведении процедур текущего контроля успеваемости и промежуточной аттестации.

Фонды оценочных средств представлены в приложении к рабочей программе.

При необходимости обучающиеся с ограниченными возможностями здоровья и инвалиды обеспечиваются оценочными материалами в формах, адаптированных к ограничениям их здоровья и восприятия информации:

*Для лиц с нарушениями зрения:*

- в печатной форме увеличенным шрифтом,
- в форме электронного документа,
- в форме аудиофайла.

*Для лиц с нарушениями слуха:*

- в печатной форме,
- в форме электронного документа.

*Для лиц с нарушениями опорно-двигательного аппарата:*

- в печатной форме,
- в форме электронного документа,
- в форме аудиофайла.

# <span id="page-10-0"></span>**8 Ресурсное обеспечение 8.1. Перечень литературы**

# *Основная учебная литература*

- 1. Дементьев, Ю.В. Электрический привод: учебное пособие для академического бакалавриата / Ю.Н. Дементьев, А.Ю. Чернышев, И.А. Чернышев. – 2-е изд. – М.: Издательство Юрайт, 2016. – 223. – Серия :Университеты России.- ISBN 978-5-9916-6279-6.
- 2. Дементьев, Ю. Н. Электрический привод : учебное пособие для вузов / Ю. Н. Дементьев, А. Ю. Чернышев, И. А. Чернышев. — 2-е изд. — Москва : Издательство Юрайт, 2022. — 223 с. — (Высшее образование). — ISBN 978-5-534-01415-0. — Текст: электронный // Образовательная платформа Юрайт [сайт]. — URL: https://urait.ru/bcode/489996 (дата обращения: 04.05.2022). – Режим доступа: по подписке.
- 3. Белов М.П. и др. Автоматизированный электропривод типовых производственных механизмов и технологических комплексов: Учебник для вузов./ М.П. Белов, В.А. Новиков, Л.Н. Рассудов.- М.: "Академия", 2004. - 576 с.: ил.
- 4. Москаленко В.В. Электрический привод: Учеб. пособие. М.: ВШ., 2000. 368 с.(4 экз.)+ 2 - е изд. стереотипное.- 2001 г.(13 экз.); + то же 2004г.(17 экз.)

# *Дополнительная учебная литература*

- 1. Леонов, А.П. Выбор исполнительных двигателей для электрических приводов производственных механизмов : учебное пособие / А. П. Леонов. - Москва : Прометей, 2013. - 139с.: ил.
- 2. Евсиков А.А. Автоматизированный электропривод с частотным управлением : Учебное пособие / А.А. Евсиков, В.А. Коковин, А.П. Леонов; Рец. В.В. Селезнев. - Дубна : Государственный университет "Дубна", 2020. - 121с.: ил.
- 3. Евсиков А.А. Автоматизированный электропривод с частотным управлением : Учебное пособие / А.А. Евсиков, В.А. Коковин, А.П. Леонов; Рец. В.В. Селезнев. - Дубна : Государственный университет "Дубна", 2020. - 121с. : ил. - ISBN 978-5-89847-592-5 - Текст : электронный. // Веб-сайт филиала «Протвино» государственного университета «Дубна». – URL: http://uni-protvino.ru/enter\_ump.html. Режим доступа ограниченный, по логину и паролю.
- 4. Евсиков А.А. Системы управления оборудованием в автоматизированном производстве: Учебное пособие / А.А. Евсиков, В.А. Коковин, А.П. Леонов. – Дубна: Государственный университет "Дубна", 2018. – 139 с.: ил. - ISBN 978-5-89847-538-3.
- 5. Евсиков А.А. Системы управления оборудованием в автоматизированном производстве: Учебное пособие / А.А. Евсиков, В.А. Коковин, А.П. Леонов. – Дубна: Государственный университет "Дубна", 2018. – 139 с.: ил. - ISBN 978-5-89847-538-3.– Текст: электронный // Веб-сайт филиала «Протвино» государственного университета «Дубна». – URL: http://uniprotvino.ru/enter\_ump.html. Режим доступа ограниченный, по логину и паролю.
- 6. Системы автоматизированного управления электроприводами: Учебное пособие / Г.И. Гульков, Ю.Н. Петренко, Е.П. Раткевич, О.Л. Симоненко; Под общ. ред. Ю.Н. Петренко – 2-е изд., испр. и доп. – Минск: Новое знание, 2007. – 394 с.: ил.

# **Периодические издания**

- 1. Силовая электроника / Учредитель: ООО «Медиа КиТ». Санкт-Петербург. Журнал выходит 6 раз в год. – Основан в 2004 году. – ISSN 2079-9322 . – Текст : электронный. Полные электронные версии статей журнала доступны по подписке на сайте «East View»: <https://dlib.eastview.com/browse/publication/87269/udb/12>.
- 2. Современные технологии автоматизации: профессиональный научно-технический журнал. / Учредитель: ООО «СТА-ПРЕСС»; гл. ред. Сорокин С.А. - М.: Издательство «СТА-ПРЕСС», - Журнал выходит 2 раза в полуг. - Основан в 1996 г. - ISSN 0206-975X. – Текст : непосредственный (подписка на печатное издание).

### **Профессиональные базы данных и информационные справочные системы Перечень ресурсов информационно-телекоммуникационной сети «Интернет»** *Электронно-библиотечные системы и базы данных*

- 1. ЭБС «Znanium.com»:<https://znanium.com/>
- 2. ЭБС «Лань»:<https://e.lanbook.com/>
- 3. ЭБС «Юрайт»: [https://urait.ru//](https://urait.ru/)
- 4. ЭБС «Университетская библиотека онлайн»:<https://biblioclub.ru/>
- 5. Научная электронная библиотека (РУНЭБ) «eLIBRARY.RU»: [http://elibrary.ru](http://elibrary.ru/)
- 6. [Национальная электронная библиотека \(НЭБ\):](http://www.uni-protvino.ru/biblioteka/elektronno-bibliotechnye-sistemy.html?id=369)<http://нэб.рф/>
- 7. Базы данных российских журналов компании «East View»:<https://dlib.eastview.com/>

#### *Научные поисковые системы*

- 1. [ArXiv.org](http://arxiv.org/) научно-поисковая система, специализируется в областях: компьютерных наук, астрофизики, физики, математики, квантовой биологии.<http://arxiv.org/>
- 2. [Google Scholar](http://scholar.google.com/)  поисковая система по научной литературе. Включает статьи крупных научных издательств, архивы препринтов, публикации на сайтах университетов, научных обществ и других научных организаций.<https://scholar.google.ru/>
- 3. [SciGuide](http://www.prometeus.nsc.ru/sciguide/page0601.ssi) навигатор по зарубежным научным электронным ресурсам открытого доступа. <http://www.prometeus.nsc.ru/sciguide/page0601.ssi>

#### *Профессиональные ресурсы сети «Интернет»*

1. Федеральная информационная система «Единое окно доступа к информационным ресурсам»: <http://window.edu.ru/>

# **8.2. Перечень информационных технологий, используемых при осуществлении образовательного процесса, включая программное обеспечение, информационные справочные системы**

Проведение лекционных занятий предполагает использование комплектов слайдов и программных презентаций по рассматриваемым темам.

Проведение практических занятий по дисциплине предполагает использование специализированных аудиторий, оснащенных персональными компьютерами, объединенными в локальную сеть и имеющих в определенном порядке доступ к ресурсам глобальной сети Интернет.

Проведение лабораторных работ осуществляется в лаборатории автоматизации технологических процессов и производств с использованием специализированных стендов с доступом в локальную сеть филиала (образовательную среду), а также в определенном порядке с доступом к информационным ресурсам Интернета.

Для выполнения заданий самостоятельной подготовки обучающиеся обеспечиваются литературой, а также в определённом порядке доступом к информационным ресурсам Интернета.

Дисциплина обеспечена необходимым программным обеспечением: «LabVIEW 7.0» (студенческая версия, лицензия № M62X97164); программы Open office, свободная лицензия, код доступа не требуется.

В филиале «Протвино» государственного университета «Дубна» созданы условия для обучения людей с ограниченными возможностями: использование специальных образовательных программ и методов обучения, специальных учебников, учебных пособий и дидактических материалов, специальных технических средств обучения коллективного и индивидуального пользования, предоставление услуг ассистента (помощника), оказывающим обучающимся необходимую техническую помощь, обеспечение доступа в здания организации.

Имеется универсальное средство для подъема и перемещения инвалидных колясок – пандус-платформа складной.

Компьютерные классы оборудованы столами для инвалидов с ДЦП, также здесь оборудованы рабочие места для лиц с ОВЗ: установлены специальный программнотехнологический комплекс позволяющий работать на них студентам с нарушением опорнодвигательного аппарата, слабовидящим и слабослышащим. Имеются гарнитуры компактные,

беспроводная клавиатура с большими кнопками, беспроводной компьютерный джостик с двумя выносными кнопками, беспроводной ресирвер, беспроводная выносная большая кнопка, портативное устройство для чтения печатных материалов.

Специальные учебники, учебные пособия и дидактические материалы, в том числе в формате печатных материалов (крупный шрифт или аудиофайлы) имеются в ЭБС, на которые подписан филиал.

Наличие на сайте справочной информации о расписании учебных занятий в адаптированной форме доступной для обучающихся с ограниченными возможностями здоровья, являющихся слепыми или слабовидящими.

### **8.3. Описание материально-технической базы**

Проведение лабораторных работ осуществляется в лаборатории автоматизации технологических процессов и производств на следующих специализированных стендах:

- асинхронный электропривод, включающий электромашинный агрегат и моноблок системы управления;
- стенды для исследования двигателей и АЭП на базе модулей и систем завода мехатронных изделий (модулей линейных перемещений, интегрированных сервоприводов СПШ и комплектных сервоприводов СПС):

– стенд на базе модуля линейного перемещения CTM-2/1110/100000, серводвигателя СПС-80.007.033-ВО-АВZ-2048, сервоусилителя СПС25-12А-Е1, блока питания для сервопривода БП10-34.

стенд на базе модуля линейного перемещения МР-110/2000/000000, интегрированного сервопривода СПШ 20-34100/2000-Z. Стенд на базе модуля линейного перемещения АР-1/2000/010000., серводвигателя СПС-80.016.075-ВО-АВZ-2048, сервоусилителя СПС25-12А-Е1, редуктора червячного NMRV040|i=10; осциллографа АDS-2111MV; адаптер USB-6008.

Для проведения лекционных занятий используется аудитория с проектором и экраном.

Для проведения практических занятий используется компьютерный класс (15 ПК) с проектором и экраном (оборудование в собственности).

Для выполнения заданий самостоятельной подготовки обучающиеся обеспечиваются индивидуальными заданиями, по сети имеют доступ к электронным пособиям по адресу: atlas/material/кафедра АТПиП/, к «Электронной образовательной среде», а также в определённом порядке получают доступ к информационным ресурсам Интернета.

Обучающиеся из числа инвалидов и лиц с ограниченными возможностями здоровья могут использовать специализированное программное и материально-техническое обеспечение:

- обучающиеся с нарушениями опорно-двигательного аппарата при необходимости могут использовать адаптивные технические средства: специально оборудованные джойстики, увеличенные выносные кнопки, клавиатуры с большими клавишами.
- обучающиеся с ограничениями по зрению могут прослушать доступный аудиоматериал или прочитать тексты, увеличив шрифт на экране монитора компьютера. Рекомендуется использовать экранную лупу и другие визуальные вспомогательные средства, чтобы изменить шрифт текста, межстрочный интервал, синхронизацию с речью и т.д., программы экранного доступа (скринридеры для прочтения текстовой информации через синтезированную речь) и/или включить функцию «экранного диктора» на персональном компьютере с операционной системой Windows 7, 8, 10.
- обучающиеся с ограничениями по слуху могут воспользоваться компьютерной аудиогарнитурой при прослушивании необходимой информации и портативной индукционной системой серии «ИСТОК».

При необходимости обучающиеся с ограниченными возможностями здоровья и инвалиды обеспечиваются печатными и (или) электронными образовательными ресурсами (образовательная программа, учебные пособия и др.) в формах, адаптированных к ограничениям их здоровья и восприятия информации:

Для лиц с нарушениями зрения:

- в печатной форме увеличенным шрифтом,
- в форме электронного документа,
- в форме аудиофайла.
	- Для лиц с нарушениями слуха:
- в печатной форме,
- в форме электронного документа. Для лиц с нарушениями опорно-двигательного аппарата:
- в печатной форме,
- в форме электронного документа,
- в форме аудиофайла.

# **Фонды оценочных средств**

<span id="page-14-0"></span>В результате освоения дисциплины «Автоматизированный электропривод» программы бакалавров по направлению подготовки 15.03.04 «Автоматизация технологических процессов и производств» с учетом направленности бакалаврской программы – «Автоматизация технологических процессов и производств» выпускник должен обладать следующими компетенциями:

Компетенция **ПК-3** - Способен разрабатывать рабочий проект гибких производственных систем в машиностроении и осуществлять выбор программного обеспечения для системы управления гибкими производственными системами

*код и формулировка компетенции*

#### **Описание показателей и критериев оценивания компетенций, а также шкал оценивания**

**Компетенция ПК-3 -** Способен разрабатывать рабочий проект гибких производственных систем в машиностроении и осуществлять выбор программного обеспечения для системы управления гибкими производственными системами

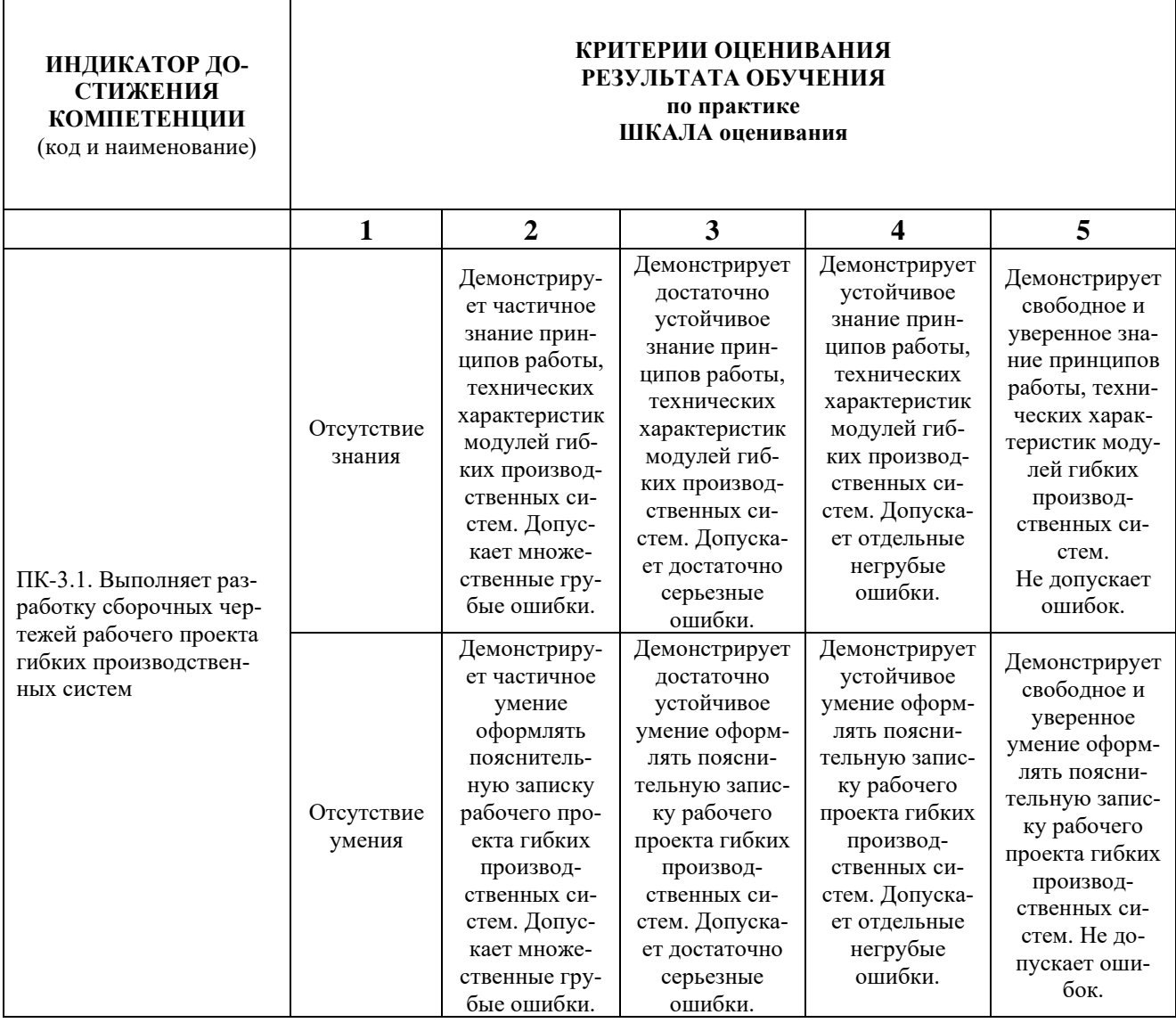

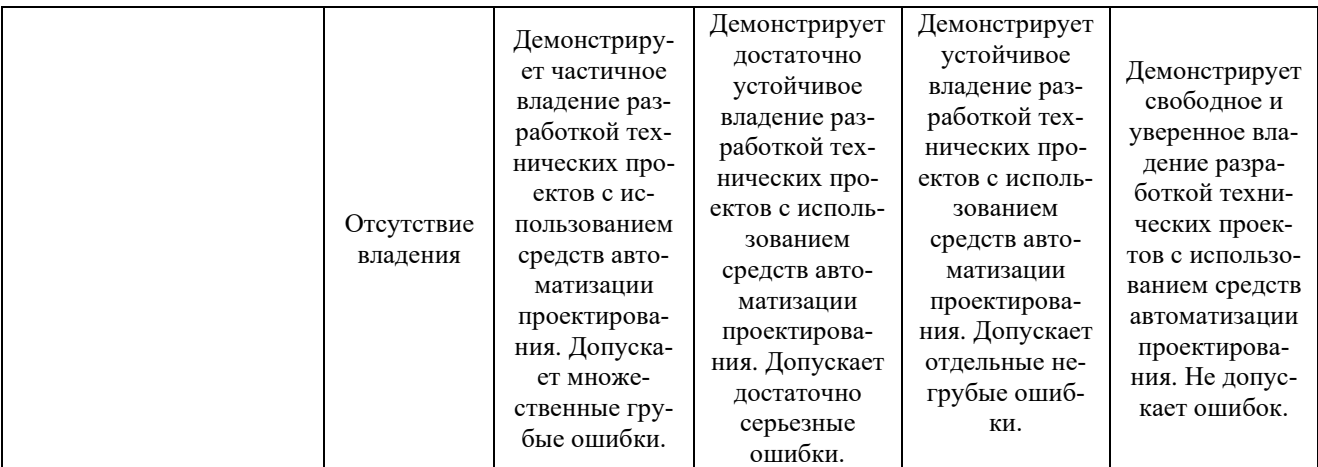

При балльно-рейтинговой системе все знания, умения и навыки, приобретаемые студентами в результате изучения дисциплины, оцениваются в баллах.

Оценка качества работы в рейтинговой системе является накопительной и используется для оценивания системной работы студентов в течение всего периода обучения.

По итогам работы в семестре студент может получить максимально **70** баллов. Итоговой формой контроля в VII семестре является экзамен. На экзамене студент может набрать максимально **30** баллов.

В течение VII семестра студент может заработать баллы за следующие виды работ:

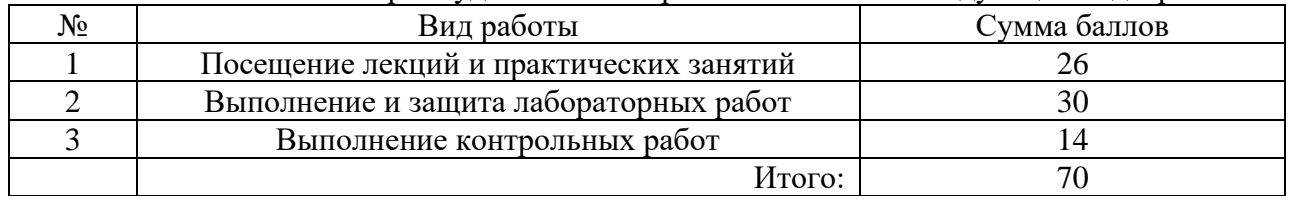

Если к моменту окончания семестра студент набирает от **51** до **70** баллов, то он получает допуск к экзамену.

Если студент к моменту окончания семестра набирает от **61** до **70** баллов, то он может получить автоматическую оценку «удовлетворительно». При желании повысить свою оценку, студент имеет право отказаться от автоматической оценки и сдать экзамен.

Если студент не набрал минимального числа баллов (**51** балл), то он не получает допуск к экзамену.

Соответствие рейтинговых баллов и академических оценок экзамена

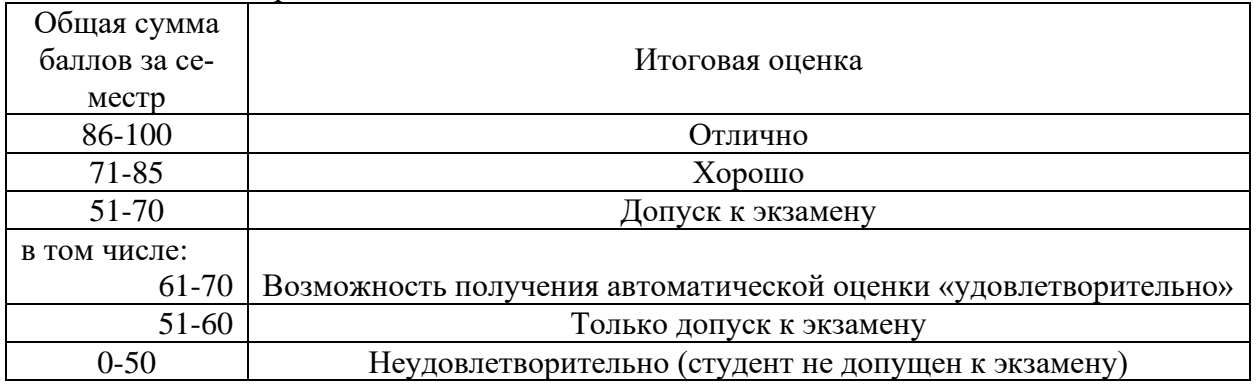

Текущий контроль успеваемости осуществляется в процессе проведения лекций, выполнения практических, лабораторных и самостоятельных работ в соответствии с приведенным ниже графиком.

# График выполнения и защит лабораторных и самостоятельных работ студентами в VII семестре

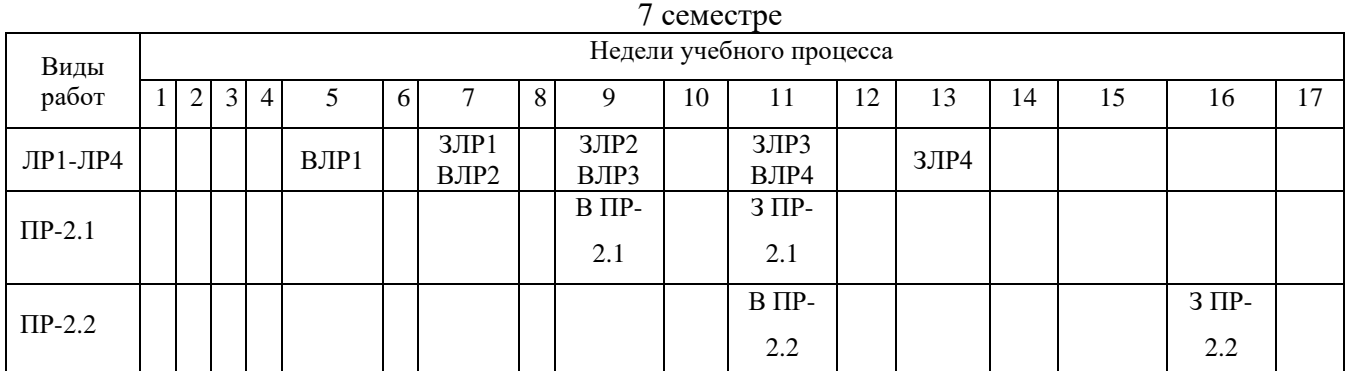

(указываются: ВЛР на недели выполнения ЛР, ЗЛР на недели защиты ЛР, В ПР-2 на неделю выдачи задания на контрольную работу, З ПР-2 на неделю защиты контрольной работы)

Процедура оценивания результатов обучения инвалидов и лиц с ограниченными возможностями здоровья по дисциплине предусматривает предоставление информации в формах, адаптированных к ограничениям их здоровья и восприятия информации:

- *–* в печатной форме,
- *–* в печатной форме увеличенным шрифтом,
- *–* в форме электронного документа.

Данный перечень может быть конкретизирован в зависимости от контингента обучающихся.

При необходимости обучающемуся инвалиду и лицу с ОВЗ предоставляется дополнительное время для подготовки ответа на зачете или экзамене. У обучающегося инвалида и лица с ОВЗ имеется возможность выбора формы контроля на практических занятиях, зачетах, экзаменах, подходящая конкретно для него.

# **Методические указания к практическим занятиям**

Тематика практических занятий:

- 1. Механика электропривода. Формулы приведения. Уравнения движения АЭП. Механические характеристики двигателя и нагрузки. Жесткость механических характеристик.
- 2. Схемы включения и характеристики управляемых выпрямителей в системе «тиристорный преобразователь – двигатель» (ТП – Д).
- 3. Техническая реализация преобразователя частоты (ПЧ). ПЧ со звеном постоянного тока. Виды управляемых инверторов.
- 4. Конструкция линейных двигателей (ЛД). Примеры ЛД в совокупности с производственными механизмами.
- 5. Исходные данные и последовательность выбора исполнительных двигателей АЭП.
- 6. Проверка двигателя по нагреву. Выбор типа двигателя при продолжительном номинальном режиме работы S1 с постоянной и переменной нагрузками.
- 7. Выбор типа двигателя для повторно-кратковременного номинального режима работы *S5* с частыми пусками и электрическим торможением. Выбор преобразователя частоты *(*ПЧ) по электрической совместимости с двигателем. Замечания по выбору и эксплуатации ПЧ.
- 8. Настройка цифровых АЭП, используемых в машиностроении.

**Методическое обеспечение практических занятий по АЭП** – «Конспект лекций по дисциплине «Автоматизированный электропривод», «Методические указания к практическим занятиям по дисциплине «Автоматизированный электропривод», размещенные на сервере филиала и доступные по сети по адресу: atlas/material/кафедра АТПиП/.

Леонов А.П. Выбор исполнительных двигателей для электрических приводов производственных механизмов: учебное пособие. – М.: Прометей, 2013. – 139 (1) с.: ил

*Методическое обеспечение практических занятий по дисциплине «Автоматизированный электропривод»*

Леонов, А.П. Выбор исполнительных двигателей для электрических приводов производственных механизмов: учебное пособие / А. П. Леонов. - Москва: Прометей, 2013. - 139с.: ил.

Евсиков А.А. Автоматизированный электропривод с частотным управлением: Учебное пособие / А.А. Евсиков, В.А. Коковин, А.П. Леонов; Рец. В.В. Селезнев. - Дубна: Государственный университет "Дубна", 2020. - 121с.: ил.

Евсиков А.А. Автоматизированный электропривод с частотным управлением: Учебное пособие / А.А. Евсиков, В.А. Коковин, А.П. Леонов; Рец. В.В. Селезнев. - Дубна: Государственный университет "Дубна", 2020. - 121с.: ил. - ISBN 978-5-89847-592-5. - Текст: электронный. // Веб-сайт филиала «Протвино» государственного университета «Дубна». – URL: http://uni-protvino.ru/enter\_ump.html. Режим доступа ограниченный, по логину и паролю.

#### **Методические указания к лабораторным работам**

Тематика лабораторных работ:

- 1. Исследование трехфазного асинхронного двигателя с короткозамкнутым ротором (4 часа).
- 2. Исследование замкнутой системы «преобразователь частоты трехфазный асинхронный двигатель с короткозамкнутым ротором» (4 часа).
- 3. Изучение конструкции промышленных интегрированных сервоприводов СПС25 и СПШ20 и структуры управления ими (5 часов).
- 4. Настройка контура скорости промышленного сервопривода. Определение показателей качества управления (4 часа).

*Методическое обеспечение лабораторных работ по дисциплине «Автоматизированный* 

- *электропривод»*
- 1. Евсиков А.А. Автоматизированный электропривод с частотным управлением: Учебное пособие / А.А. Евсиков, В.А. Коковин, А.П. Леонов; Рец. В.В. Селезнев. - Дубна: Государственный университет "Дубна", 2020. - 121с.: ил.
- 2. Евсиков А.А. Автоматизированный электропривод с частотным управлением: Учебное пособие / А.А. Евсиков, В.А. Коковин, А.П. Леонов; Рец. В.В. Селезнев. - Дубна: Государственный университет "Дубна", 2020. - 121с.: ил. – Текст: электронный. // Веб-сайт филиала «Протвино» государственного университета «Дубна». – URL: http://uni-protvino.ru/enter\_ump.html. Режим доступа ограниченный, по логину и паролю.
- 3. Евсиков А.А. Лабораторный практикум по дисциплине «Автоматизированный электропривод» / А.А. Евсиков, В.А. Коковин, П.Н. Кривцов, А. П. Леонов. — Протвино, 2022. — Текст: электронный. // Веб-сайт филиала «Протвино» государственного университета «Дубна». – URL: http://uni-protvino.ru/enter\_ump.html. Режим доступа ограниченный, по логину и паролю.

# **Методические указания для самостоятельной работы обучающихся и прочее** Тематика самостоятельных работ

1. Контрольная работа ПР-2.1 «Выбор исполнительного двигателя для привода главного движения токарного станка с ЧПУ» (индивидуальные задания) – 5 часов.

2. Контрольная работа ПР-2.2 «Выбор типа двигателя для повторно-кратковременного номинального режима работы с частыми пусками и электрическим торможением S5» (индивидуальные задания) – 8 часов.

#### **Задание на контрольную работу ПР-2.1**

# **«Выбор исполнительного двигателя для привода главного движения токарного станка с ЧПУ»**

Выбрать электрический двигатель серий 5А, АИР, МИ для привода главного движения токарного станка с ЧПУ, работающего в режиме *S1* с переменной нагрузкой. Пуск двигателя выполняется без нагрузки. Нагрузочная диаграмма двигателя для режима резания приведена на рис. 1. Численные значения параметров заданы в таблице 1, где номер варианта соответствует порядковому номеру фамилии студента в журнале группы*.*

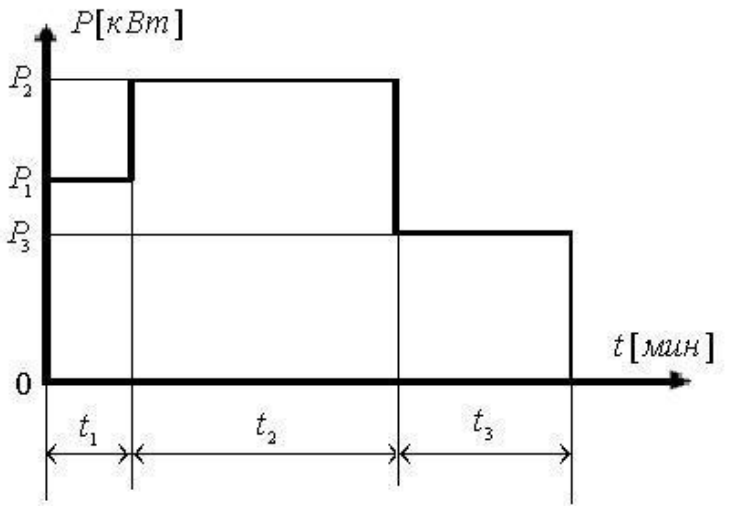

Рис. 1.1 Нагрузочная диаграмма двигателя

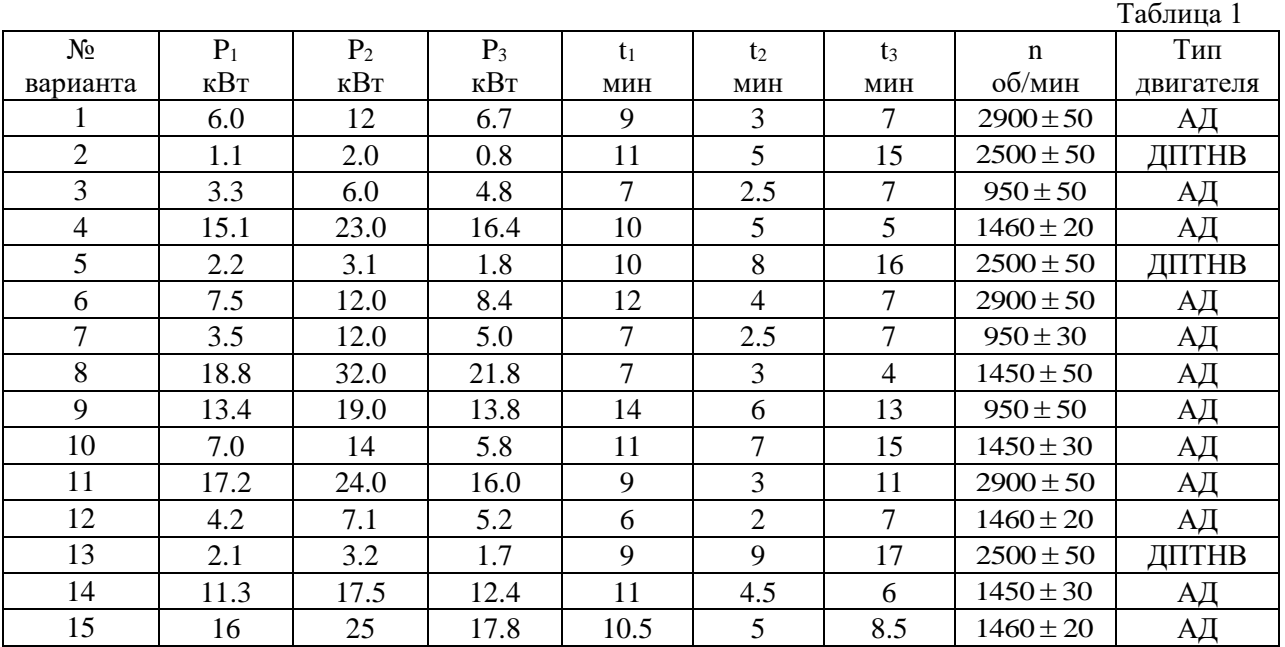

#### **Задание на контрольную работу ПР-2.2**

# **«Выбор типа двигателя для повторно-кратковременного номинального режима работы с частыми пусками и электрическим торможением S5»**

Выбрать электрический двигатель для повторно-кратковременного режима работы серии МТКН, работающий в режиме S5 с постоянной нагрузкой, и преобразователь частоты ПЧ модели ES024-04. Нагрузочная диаграмма двигателя приведена на рис. 1. Численные

значения параметров заданы в таблице 1, где номер варианта соответствует порядковому номеру фамилии студента в журнале группы*.*

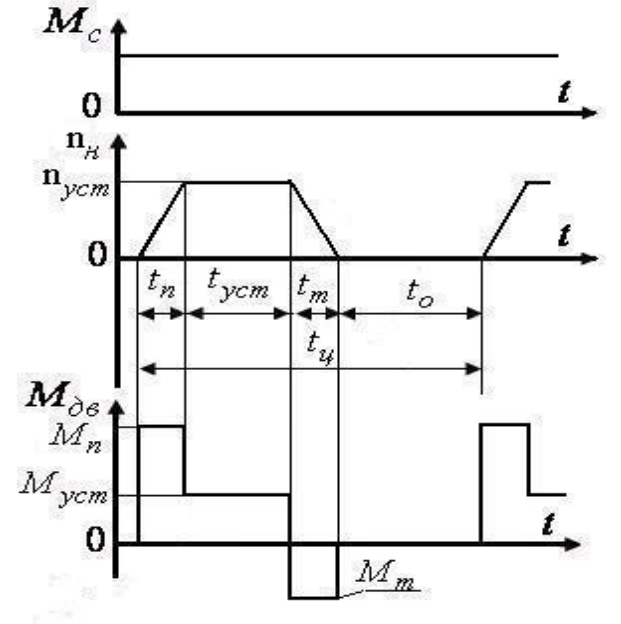

Рис. 1 Нагрузочная диаграмма двигателя

( *M<sup>с</sup>* - приведенный момент сопротивления, *<sup>n</sup><sup>н</sup>* - приведенная частота вращения нагрузки, *<sup>n</sup>уст* - частота вращения в установившемся режиме,  $\,t_n\,$  - время пуска,  $\,t_{\,ycm}\,$  - время установившегося движения,  $\,t_m\,$  - время электрического торможении,  $t_0$  - время паузы,  $t_{\mu}$  - время цикла,  ${M}_{n}$  - пусковой момент двигателя,  ${M}_{ycm}$  момент двигателя в установившемся режиме,  $\,M_{\,m}$  - момент двигателя при торможении)

|                |       |              |                                              |               |              |             |                   | Таблица 1                |
|----------------|-------|--------------|----------------------------------------------|---------------|--------------|-------------|-------------------|--------------------------|
| $N_2$          | $M_C$ | $n_{ycr}$    | $t_{\scriptscriptstyle \rm I\hspace{-1pt}I}$ | $t_{\rm ycr}$ | $t_{\rm r}$  | $t_{0}$     | Момент инер-      | $h_{\partial on}$        |
| варианта       | Hм    | об/мин       | $\mathbf c$                                  | $\mathbf{C}$  | $\mathbf{C}$ | $\mathbf c$ | ции нагрузки      | $\ast$<br>$npu F \leq 5$ |
|                |       |              |                                              |               |              |             | $J_H$ , $KT^*M^2$ |                          |
| $\mathbf{1}$   | 14    | $900 \pm 30$ | 0.5                                          | 6.5           | 0.7          | 17.3        | 0.06              | 240                      |
| $\overline{2}$ | 110   | $900 \pm 20$ | 1.8                                          | 15            | 1.5          | 35.7        | 1.1               | 180                      |
| 3              | 220   | $930 \pm 30$ | 2.4                                          | 18            | 2.2          | 46          | 2.0               | 180                      |
| $\overline{4}$ | 50    | $900 \pm 20$ | 0.7                                          | 10            | 0.7          | 23.6        | 0.2               | 240                      |
| 5              | 370   | $700 \pm 20$ | 2.7                                          | 14.7          | 2.6          | 30          | 5.0               | 120                      |
| 6              | 35    | $850 \pm 20$ | 0.8                                          | 8             | 0.7          | 15.5        | 0.14              | 180                      |
| $\overline{7}$ | 550   | $930 \pm 30$ | 3.8                                          | 17.6          | 3.6          | 49          | 4.0               | 120                      |
| 8              | 75    | $900 \pm 30$ | 1.2                                          | 14            | 1.4          | 30.4        | 0.3               | 180                      |
| 9              | 300   | $950 \pm 30$ | 2.8                                          | 18.5          | 2.7          | 54          | 2.5               | 120                      |
| 10             | 150   | $900 \pm 30$ | 2.2                                          | 15            | 1.8          | 37          | 1.45              | 180                      |
| $11\,$         | 22    | $900 \pm 20$ | 0.7                                          | 7.7           | 0.6          | 17          | 0.08              | 240                      |
| 12             | 15    | $900 \pm 30$ | 0.5                                          | 6.8           | 0.6          | 16.8        | 0.05              | 240                      |
| 13             | 120   | $900 \pm 20$ | 1.9                                          | 14            | 1.7          | 36          | 1.0               | 180                      |
| 14             | 210   | $930 \pm 30$ | 2.3                                          | 19            | 2.3          | 45          | 2.1               | 180                      |
| 15             | 48    | $900 \pm 20$ | 0.6                                          | 11            | 0.8          | 24          | 0.19              | 240                      |
| 16             | 360   | $700 \pm 20$ | 2.8                                          | 15            | 2.5          | 32          | 4.8               | 120                      |
| 17             | 36    | $850 \pm 20$ | 0.9                                          | 7.8           | 0.7          | 15.8        | 0.15              | 180                      |
| 18             | 540   | $930 \pm 30$ | 3.9                                          | 17.5          | 3.5          | 50          | 4.2               | 120                      |
| 19             | 80    | $900 \pm 30$ | 1.3                                          | 15            | 1.5          | 31          | 0.28              | 180                      |
| $20\,$         | 290   | $950 \pm 30$ | 2.7                                          | 18.7          | 2.7          | 55          | 2.4               | 120                      |

$$
* F = \frac{J_{\mu} + J_{\partial \theta}}{J_{\partial \theta}}
$$

# **Методическое обеспечение инновационных форм учебных занятий**

Разбор различных моделей представления знаний, задач моделирования интеллек-

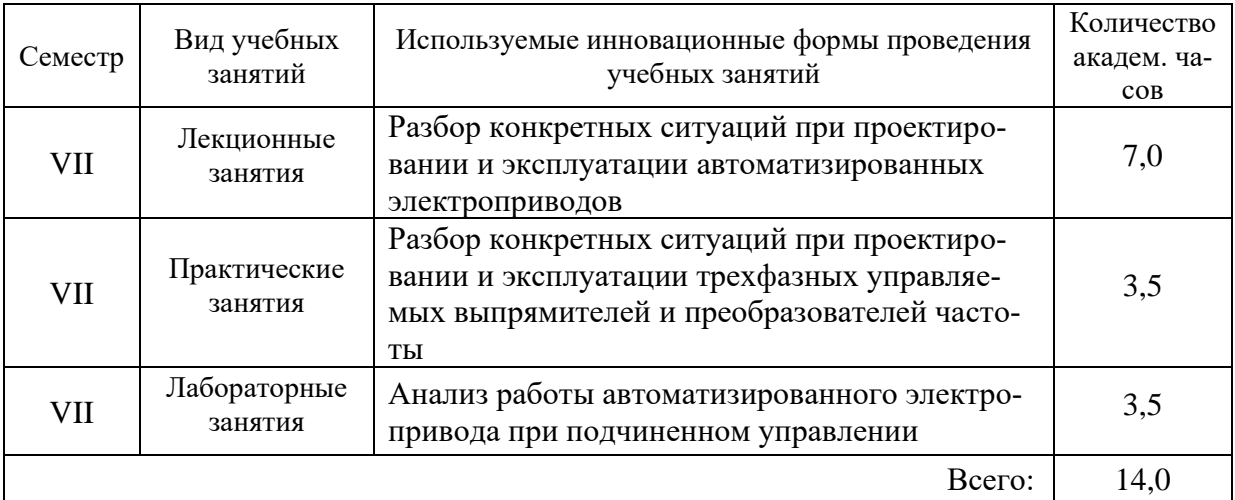

туальной деятельности. *Инновационные формы проведения учебных занятий*

*Перечень обязательных видов учебной работы студента:*

- − *посещение лекционных занятий;*
- − *ответы на теоретические вопросы и выполнение заданий на практических занятиях;*
- − *выполнение контрольных работ;*
- − *выполнение лабораторных работ;*
- − *защита лабораторных работ;*
- − *подготовка к сдаче экзамена;*
- − *сдача экзамена.*

Процедура промежуточной аттестации проходит в соответствии с «Положением балльно-рейтинговой системе оценки и текущем контроле успеваемости студентов», а также «Положением о промежуточной аттестации» университета «Дубна».

Адаптированная рабочая программа учебной дисциплины (модуля) разработана в отношении разнонозологической учебной группы обучающихся, имеющих документально подтвержденные нарушения слуха, зрения, опорно-двигательного аппарата, соматические заболевания и поддающиеся коррекции нервно-психические нарушения или сочетанные нарушения.

# **Список вопросов к экзамену**

- 1. Определение автоматизированного электропривода. Блок схема и типы электроприводов.
- 2. Механика движения электропривода (ЭП). Уравнения движения ЭП. Определение приведенных к валу двигателя моментов инерции и сопротивления, скорости и ускорения.
- 3. Механические характеристики двигателя и механические характеристики исполнительного органа. Жесткость механических характеристик. Определение параметров установившегося движения.
- 4. Принцип действия генератора постоянного тока и двигателя постоянного тока. Устройство электрической машины постоянного тока.
- 5. Способы возбуждения электрических машин постоянного тока. ЭДС вращения обмотки якоря. Основные уравнения двигателя постоянного тока.
- 6. Схема включения и статические характеристики двигателя постоянного тока независимого возбуждения (ДПТНВ). Способы регулирования скорости ДПТНВ.
- 7. Энергетические режимы работы двигателя постоянного тока независимого возбуждения (ДПТНВ).
- 8. Регулирование тока и момента двигателя постоянного тока независимого возбуждения (ДПТНВ) при пуске, торможении и реверсе. Расчет величин добавочных резисторов.
- 9. Регулирование скорости двигателя постоянного тока независимого возбуждения (ДПТНВ) изменением напряжения якоря. Система «Тиристорный преобразователь – двигатель» с однофазным двухполупериодным нереверсивным тиристорным выпрямителем, собранным по нулевой схеме. Принцип работы выпрямителя. Механические характеристики системы.
- 10. Система «Тиристорный преобразователь двигатель» с трехфазным тиристорным преобразователем с нулевым выводом. Принцип работы. Механические характеристики электропривода с двигателем постоянного тока с независимым возбуждением.
- 11. Регулирование скорости двигателя постоянного тока независимого возбуждения (ДПТНВ) изменением магнитного потока.
- 12. Двигатели постоянного тока последовательного возбуждения (ДПТПВ). Схема включения, статические характеристики и режимы работы. Торможение ДПТПВ.
- 13. Устройство трехфазного асинхронного двигателя. Принцип действия.
- 14. П-образная схема замещения трехфазного асинхронного двигателя. Электромеханическая и механическая характеристики трехфазного асинхронного двигателя. Способы регулирования скорости.
- 15. Регулирование скорости электропривода изменением напряжения на статоре трехфазного асинхронного двигателя в системе «Тиристорный преобразователь – двигатель».
- 16. Регулирование скорости электропривода с трехфазным асинхронным двигателем изменением частоты питающего напряжения. Механические характеристики.
- 17. Схема статического преобразователи частоты (ПЧ) со звеном постоянного тока для регулирования скорости электропривода с трехфазным асинхронным двигателем.
- 18. Регулирование скорости электропривода с трехфазным асинхронным двигателем изменением числа пар полюсов. Схема переключения статорной обмотки «Треугольник – двойная звезда».
- 19. Регулирование скорости электропривода с трехфазным асинхронным двигателем изменением числа пар полюсов. Схема переключения статорной обмотки «Звезда – двойная звезда».
- 20. Торможение асинхронного двигателя противовключением, рекуперативное и динамическое торможение.
- 21. Электропривод с однофазным асинхронным двигателем (АД). Включение 3-х фазного АД в однофазную сеть.
- 22. Принцип действия трехфазных синхронных двигателей. Механические характеристики. Способы пуска синхронного двигателя (без подробного рассмотрения).
- 23. Регулирование скорости и торможение синхронного двигателя.
- 24. Принцип действия шагового двигателя. Симметричная и несимметричная коммутация. Частота приемистости. Дробление шага.
- 25. Основные характеристики и порядок выбора ШД.
- 26. Виды управляемых инверторов. Выводы о достоинствах частотного управления.
- 27. Исходные параметры для выбора двигателя электропривода.
- 28. Последовательность выбора двигателя электропривода.
- 29. Проверка предварительно выбранного ДПТ НВ на перегрузочную способность.
- 30. Проверка предварительно выбранных 3-х фазных АД с кз ротором и СД на перегрузочную способность и достаточность пускового момента.
- 31. Проверка двигателя по нагреву методом средних потерь и методом эквивалентных величин.
- 32. Выбор двигателя электропривода для режима S1 при постоянном моменте сопротивления и постоянной установившейся скорости.
- 33. Порядок выбора двигателя для режима S2: а) двигателя, предназначенного для продолжительного режима работы; б) двигателя, предназначенного для режима S2.
- 34. Порядок выбора двигателя для режима S3.
- 35. Порядок выбора двигателя для режима S5.
- 36. Выбор преобразователя частоты по электрической совместимости с двигателем.
- 37. Выбор способа регулирования скорости двигателя в зависимости от типа нагрузки.
- 38. Электропривод (ЭП) с общим суммирующим усилителем. Замкнутая схема ЭП с двигателем постоянного тока и обратными связями по току и скорости.
- 39. Блок-схема электропривода с подчиненным регулированием. П и ПИ регуляторы, их передаточные функции, выражения для расчета коэффициентов усиления и постоянных времени. Достоинства систем подчиненного регулирования.
- 40. Настройка контура в системе подчиненного регулирования на технический оптимум. Оптимальные соотношения коэффициентов в характеристическом уравнении.
- 41. Последовательность настройки цифрового ПИД-регулятора промышленного сервопривода.
- 42. Аналоговые электроприводы с подчиненным регулированием, применяемые в станкостроении.
- 43. Цифровые электроприводы с подчиненным регулированием, применяемые в станкостроении.
- 44. Настройка цифровых приводов. Оптимизация переходных процессов. Устранение резонансных точек, настройка добротности приводов.

# **Содержание экзаменационного билета**

1 вопрос – теоретический вопрос (знать + уметь + владеть)

2 вопрос – практический вопрос (знать + уметь + владеть)

# **Примеры экзаменационных билетов**

# **Билет №1.**

- 1. П-образная схема замещения трехфазного асинхронного двигателя. Электромеханическая и механическая характеристики трехфазного асинхронного двигателя. Способы регулирования скорости.
- 2. Порядок выбора двигателя для режима S5.

# **Билет №2.**

- 1. Настройка контура в системе подчиненного регулирования на технический оптимум. Оптимальные соотношения коэффициентов в характеристическом уравнении.
- 2. Схема статического преобразователи частоты (ПЧ) со звеном постоянного тока для регулирования скорости электропривода с трехфазным асинхронным двигателем.